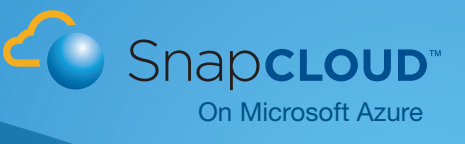

# SnapCLOUD<sup>™</sup> Getting Started Guide For Customers

SnapCLOUD™ is a hybrid-cloud-ready, virtual, NAS appliance built on Microsoft Azure with enterprise-grade data management capabilities. Built on the same enterprise hardened GuardianOS® as the several thousand SnapServer® and SnapScale® storage appliances in data centers worldwide, SnapCLOUD supports critical performance and capacity features like high performance snapshots, replication, and block and file-level access.

Industry trends suggest that 19% of organizations manage hybrid clouds today and an additional 60% plan to deploy them over the next 12-18 months. A SnapCLOUD complimentary 30-day trial will enable you to have a smooth transition into the cloud. SnapCLOUD solves some key challenges customers are facing with regards to:

- Managing exponential data growth with relatively flat IT budgets
- Enabling data mobility while enforcing business policies of securing data and information
- Competing more effectively by moving big capital expenditures to a pay-as-you-go model

### Try out these use cases to get SnapCLOUD to meet your business needs

**Cloud Bursting** This enables a business to accelerate projects or offload production environments with no upfront capital expenditure. Enterprises are seeing a nearly 30% cost reduction by moving into cloud their development and test workloads while eliminating risks to their production environments.

- Deploying applications and NAS storage in the cloud.
- Deploying applications in the enterprise with NAS storage access in the cloud.

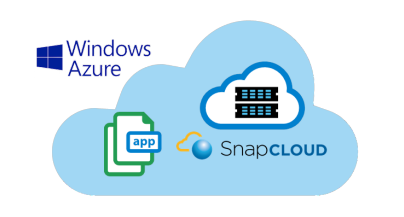

Personal Cloud Sync & Share data. With Dropbox-like convenience without the vulnerabilities of generic cloud storage, SnapCLOUD's builtin, enterprise-grade, Sync & Share functionality allows data in the cloud to be shared between multiple devices and multiple users.

'Disaster Recovery' Site in the **Cloud** Enterprises spend millions on maintaining backup systems that are unused for 90%+ of the year. Switching to a pay-as-you-go model reduces infrastructure and storage costs considerably, while making data protected and available all the time.

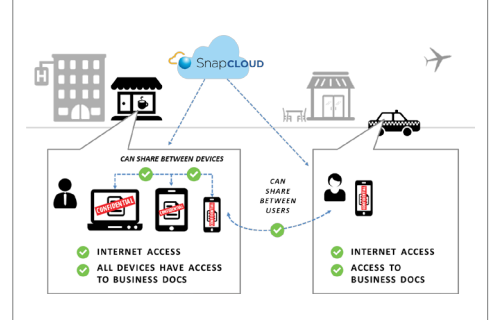

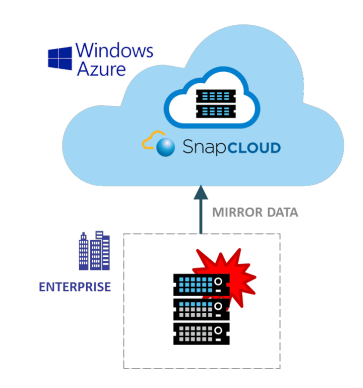

## Get Started

#### 1. Setup Microsoft Azure Account

*If you already have a Microsoft Azure account then you can move to Step 2.* Go to https://azure.microsoft.com/en-us/pricing/free-trial/. Sign up for Microsoft Azure account and get a 30-day \$200 trial. This is an offer by Microsoft for new users only.

#### 2. Find SnapCLOUD in the Azure Marketplace

http://azure.microsoft.com/en-us/marketplace/partners/sphere3d/snapcloudstandard/.

#### 3. Choose the right Virtual Machine

The Virtual Machine sizes recommended for SnapCLOUD are A1-A4. Refer to Storage to VM Mapping Table:

https://azure.microsoft.com/en-us/documentation/articles/virtual-machinessize-specs/#standard-tier. Start with how much data storage is needed. *Example: If you need 4TB, then start with Standard A2.*

- 4. With your 30-day trial for SnapCLOUD, you can start the transition at no expense to you
- We have allocated VMs A1-A3 for your free trial
- Make sure the VM's name is less than 15 characters long
- Make sure the diagnostics mode is disabled
- 5. You can use SnapCLOUD just as you would your local SnapServer after you setup a virtual private network from the cloud

## Microsoft Azure Why Azure Products Documentation Partners Blc Free one-month trial Sign up for free and get \$200 to spend on all Azure services lestions? Call us: 1-800-867-1389 *Setup Microsoft Azure Account*

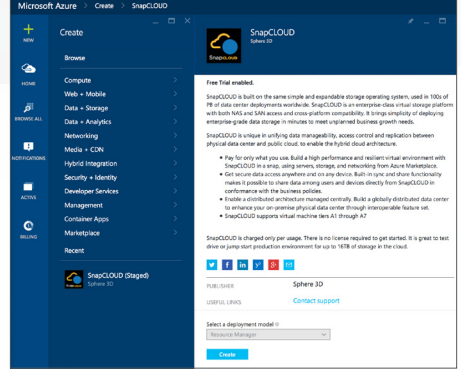

*SnapCLOUD Trial*

## Learn More and Get Help

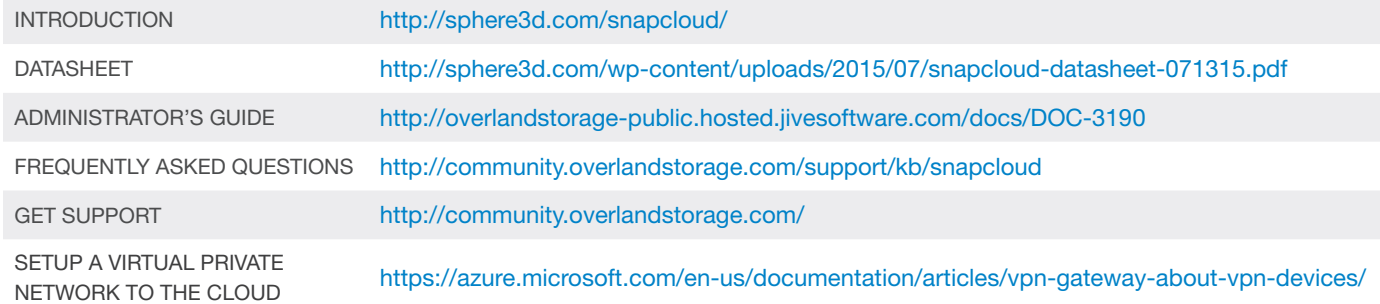

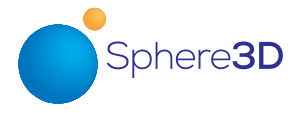

## Sales Offices

Americas 125 S. Market Street San Jose, CA 95113 USA Tel: 1 858 571 5555

Asia Pacific 16 Collyer Quay Level 1 Singapore, 049318 Tel: +65 6818 9266

France 18 Rue Jean Rostand **Orsay** 91400, France Tel: +33 (0) 1 81 91 73 40

**Germany** Feldstraße 81 44141 Dortmund **Germany** Tel: +49 231 5436 0

Japan Dai 6 Ito Bldg 5F 4-4-7 Ebisu Shibuya-ku Tokyo 150-0013 Japan Tel: +81 3 5475 2140

#### United Kingdom

Regus Atlantic House Imperial Way Reading, RG2 0TD United Kingdom Tel: +44 1 189 898 000

©2015 Sphere 3D. All trademarks and registered trademarks are the property of their respective owners. The information contained herein is subject to change without notice<br>and is provided "as is" without warranty of any ki